Calculus

© 2015 Kuta Software LLC. All rights reserved. Limits and Continuity

## Evaluate each limit.

1) 
$$
\lim_{x \to 0} (x^3 + 5x^2 + 3x - 7)
$$
 2) 
$$
\lim_{x \to -1} \sqrt[3]{-2x - 5}
$$

3) 
$$
\lim_{x \to 3} -5
$$
4) 
$$
\lim_{x \to -1} \frac{x+2}{x^2 + 8x + 16}
$$

5) 
$$
\lim_{x \to 0} (x^3 - x^2 + 1)
$$
6) 
$$
\lim_{x \to -3} -\sqrt{-x} + 1
$$

7) 
$$
\lim_{x \to 2} \sqrt[3]{-x+5}
$$
 8) 
$$
\lim_{x \to 0} (x^3 - 2x^2 - 1)
$$

9) 
$$
\lim_{x \to 0} \frac{x^2 + x - 6}{x - 2}
$$
 10) 
$$
\lim_{x \to -3} (2x + 1)
$$

11) 
$$
\lim_{x \to 3} \sqrt[3]{-2x - 1}
$$
 12) 
$$
\lim_{x \to 1} (2x + 4)
$$

13) 
$$
\lim_{x \to 3^{+}} \frac{|x-3|}{x-3}
$$
 14) 
$$
\lim_{x \to 2} \left[ -x - 1 \right]
$$

$$
15)\ \lim_{x\to -3}\left[-2x-2\right]
$$

16) 
$$
\lim_{x \to 1^+} f(x), f(x) = \begin{cases} \frac{x}{2} - \frac{1}{2}, & x < 1 \\ 2x - 5, & x \ge 1 \end{cases}
$$

17) 
$$
\lim_{x \to -1^{-}} \left[ \frac{x}{2} - \frac{1}{2} \right]
$$
 18)  $\lim_{x \to -1} \left[ -2x + 2 \right]$ 

19) 
$$
\lim_{x \to 2^{-}} (-|x - 2| + 2)
$$
  
20) 
$$
\lim_{x \to 3^{+}} f(x), f(x) = \begin{cases} x - 2, & x \le 3 \\ x^{2} - 8x + 16, & x > 3 \end{cases}
$$

21) 
$$
\lim_{x \to 0^+} \left[ -x - 1 \right]
$$
 22)  $\lim_{x \to -2} \left[ 2x + 1 \right]$ 

23) 
$$
\lim_{x \to -2} \frac{2 \left| -x - 2 \right|}{-x - 2}
$$
 24) 
$$
\lim_{x \to 1^+} f(x), f(x) = \begin{cases} 2x - 1, & x < 1 \\ -\frac{x}{2} + \frac{3}{2}, & x \ge 1 \end{cases}
$$

25) 
$$
\lim_{x \to 0} \frac{\tan(x)}{3x}
$$
  
26) 
$$
\lim_{x \to 1} f(x), f(x) = \begin{cases} -x^2 + 4x - 1, & x \neq 1 \\ -2, & x = 1 \end{cases}
$$

27) 
$$
\lim_{x \to 0} \frac{1 - \cos(3x)}{3x}
$$
 28) 
$$
\lim_{x \to 0} \frac{2x}{\tan(3x)}
$$

29) 
$$
\lim_{x \to 0} \frac{\sin(5x)}{3x}
$$
   
30)  $\lim_{x \to 0} \frac{1 - \sin(\frac{\pi}{2} - x)}{x}$ 

31) 
$$
\lim_{x \to 3} \frac{x^2 - 2x - 3}{x - 3}
$$
  
32) 
$$
\lim_{x \to 0} f(x), f(x) = \begin{cases} -x^2 + 3, & x \neq 0 \\ 0, & x = 0 \end{cases}
$$

33) 
$$
\lim_{x \to 1} f(x), f(x) = \begin{cases} -2x + 1, & x \neq 1 \\ -5, & x = 1 \end{cases}
$$
34) 
$$
\lim_{x \to 3} f(x), f(x) = \begin{cases} x^2 - 10x + 25, & x \neq 3 \\ 0, & x = 3 \end{cases}
$$

35) 
$$
\lim_{x \to 1} f(x), f(x) = \begin{cases} 2x - 1, & x \neq 1 \\ 2, & x = 1 \end{cases}
$$
36) 
$$
\lim_{x \to -3} f(x), f(x) = \begin{cases} -2 - \frac{x}{2}, & x \neq -3 \\ -4, & x = -3 \end{cases}
$$

37) 
$$
\lim_{x \to \frac{\pi}{2}} \cot(2x)
$$
 38) 
$$
\lim_{x \to -1} \frac{x-3}{x^2 + 2x + 1}
$$

39) 
$$
\lim_{x \to -2^{-}} -\frac{x+2}{x^2+5x+6}
$$
40) 
$$
\lim_{x \to \frac{\pi}{2}} -\tan(x)
$$

41) 
$$
\lim_{x \to -2^{-}} -\frac{1}{x+2}
$$
 42) 
$$
\lim_{x \to -2} -\frac{x-2}{x^2-4}
$$

43) 
$$
\lim_{x \to -3} -\frac{x+2}{x^2+5x+6}
$$
 44) 
$$
\lim_{x \to -\frac{\pi}{2}} \cot(2x)
$$

45) 
$$
\lim_{x \to 3} \frac{x^2}{3x - 9}
$$
 46) 
$$
\lim_{x \to -\frac{3\pi}{4}} -\tan(x)
$$

47) 
$$
\lim_{x \to -\pi^{-}} 2 \csc(x)
$$
 48)  $\lim_{x \to 0} -\sec(2x)$ 

49) 
$$
\lim_{x \to -\infty} \sqrt{\frac{3x^2 + 2}{2x^2 + 3}}
$$
 50) 
$$
\lim_{x \to -\infty} \frac{\sqrt{3x^2 + 3}}{3x + 3}
$$

51) 
$$
\lim_{x \to \infty} \frac{-x-2}{x^2 + x + 1}
$$
 52) 
$$
\lim_{x \to \infty} (x^4 + x^3 - 3x^2 + 4)
$$

53) 
$$
\lim_{x \to -\infty} -\frac{x^3}{2x^2 - 2}
$$
 54) 
$$
\lim_{x \to -\infty} \frac{25x}{x^2 + 25}
$$

55) 
$$
\lim_{x \to \infty} \left( -\frac{x^2}{2} - x + \frac{11}{2} \right)
$$
 56) 
$$
\lim_{x \to -\infty} -\frac{2x^4}{3x^2 + 4}
$$

57) 
$$
\lim_{x \to \infty} (-x^4 + x^2 + 4)
$$
 58) 
$$
\lim_{x \to -\infty} (-x^3 + x^2 + 4)
$$

59) 
$$
\lim_{x \to -\infty} \frac{3x}{x+1}
$$
 60) 
$$
\lim_{x \to -\infty} (x^5 - 3x^3 + 1)
$$

Determine if each function is continuous. If the function is not continuous, find the x-axis location of and classify each discontinuity.

61) 
$$
f(x) = x^2 - 6x + 7
$$
  
62)  $f(x) = \begin{cases} x + 4, & x \le -2 \\ 1, & x > -2 \end{cases}$ 

63) 
$$
f(x) = -x^2 - 6x - 9
$$
  
64)  $f(x) = -\frac{x^2 + 5x + 6}{x + 3}$ 

65) 
$$
f(x) = \cos \frac{1}{x - \pi}
$$
  
66)  $f(x) =\begin{cases} -x^2 - 4x - 4, & x \neq -2 \\ 0, & x = -2 \end{cases}$ 

67) 
$$
f(x) = -2x^2 + 16x - 33
$$
  
68)  $f(x) = \begin{cases} x \sin \frac{1}{x}, & x \neq 0 \\ 0, & x = 0 \end{cases}$ 

(69) 
$$
f(x) = \sin \frac{1}{x - \pi}
$$
 (70)  $f(x) = \sin \frac{1}{x + \pi}$ 

71) 
$$
f(x) = \frac{x}{x^2 + 4x + 4}
$$

72) 
$$
f(x) = \begin{cases} x + 2, & x \le -2 \\ -\frac{x}{2} - 1, & x > -2 \end{cases}
$$

## Answers to Limits and Continuity

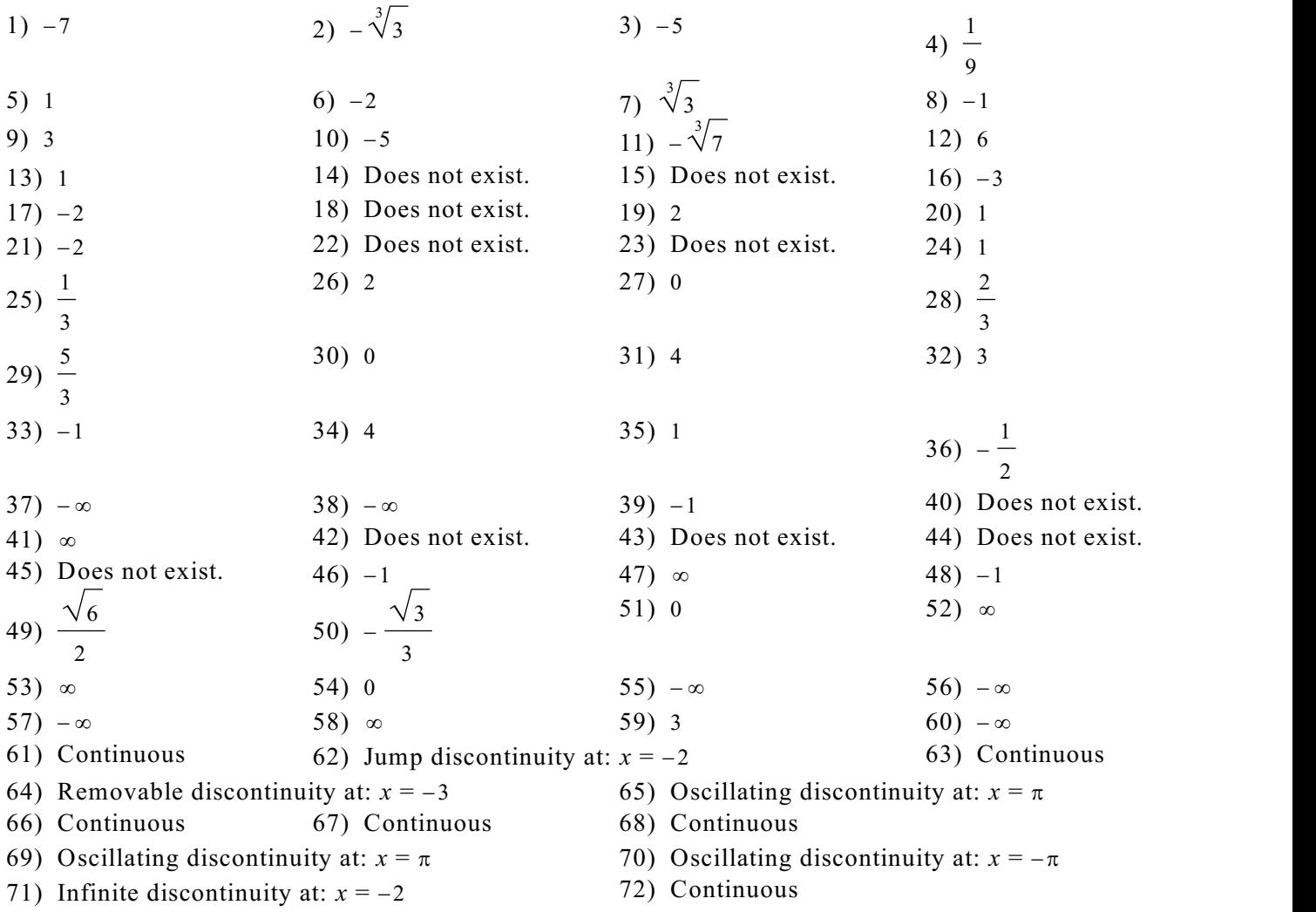